**Программное обеспечение «Программный комплекс «OmniVOX». Описание процессов, обеспечивающих поддержание жизненного цикла, в том числе устранение неисправностей и совершенствование, а также информация о персонале, необходимом для обеспечения такой поддержки**

## **ОГЛАВЛЕНИЕ**

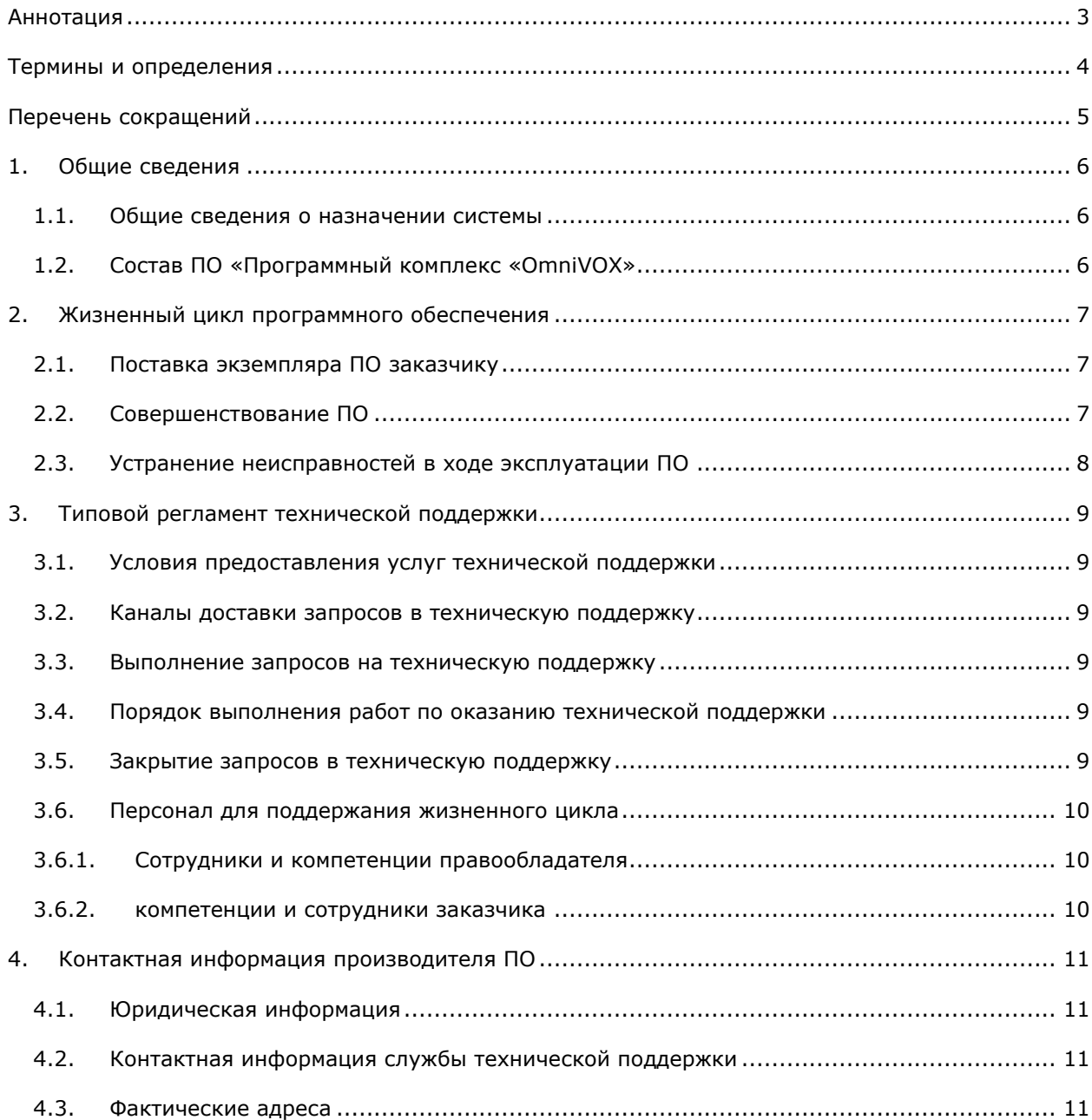

## **АННОТАЦИЯ**

<span id="page-2-0"></span>Настоящий документ представляет собой описание жизненного цикла программного обеспечения «Программный комплекс «OmniVOX», а также процессов, обеспечивающих поддержание жизненного цикла, включая регламент технической поддержки.

# **ТЕРМИНЫ И ОПРЕДЕЛЕНИЯ**

<span id="page-3-0"></span>В документе использованы следующие термины:

*Таблица 1. Термины и определения*

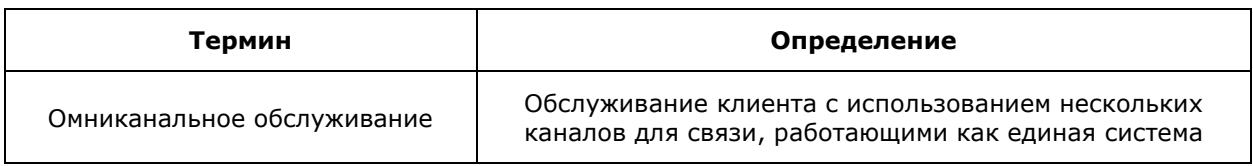

# **ПЕРЕЧЕНЬ СОКРАЩЕНИЙ**

В документе использованы следующие сокращения:

# <span id="page-4-0"></span>*Таблица 2 – Сокращения*

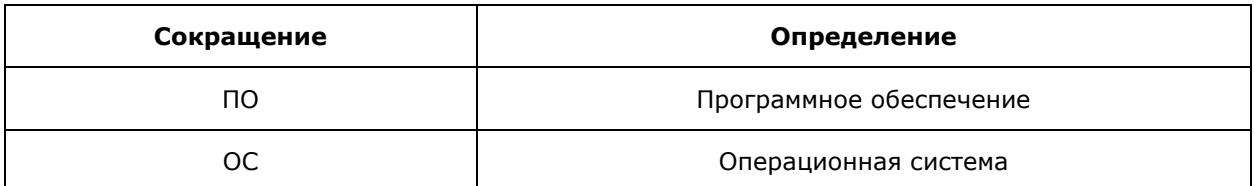

## **1. ОБЩИЕ СВЕДЕНИЯ**

## **1.1. ОБЩИЕ СВЕДЕНИЯ О НАЗНАЧЕНИИ СИСТЕМЫ**

<span id="page-5-1"></span><span id="page-5-0"></span>**ПО «Программный комплекс «OmniVOX»** – это единая платформа для обработки голосовых и неголосовых обращений клиентов контактных центров. Использование ПО «Программный комплекс «OmniVOX» позволит повысить эффективность ваших технологических процессов за счёт внедрения технологий омниканального обслуживания и повысить удовлетворённость клиентов и технологической оснащённости контактного центра.

## **1.2. СОСТАВ ПО «ПРОГРАММНЫЙ КОМПЛЕКС «OMNIVOX»**

<span id="page-5-2"></span>ПО «Программный комплекс «OmniVOX» включает в себя:

- − ПО **«Рабочее место оператора «OmniVOX.AgentZone»** (далее по тексту **«Рабочее пространство оператора «Agent Zone»** или просто **«A-Zone»)**, предназначенное для работы операторов контактных центров;
- − ПО **«Платформа для обработки неголосовых коммуникаций «OmniVOX.Chat»** (далее по тексту – **«Чат-платформа»**) – омниканальная система обработки обращений клиентов, поступающих из мессенджеров, чата на сайте, мобильного приложения или социальных сетей. Система объединяет все обращения клиентов в едином окне оператора, что позволяет сократить время ожидания клиента.

## **2. ЖИЗНЕННЫЙ ЦИКЛ ПРОГРАММНОГО ОБЕСПЕЧЕНИЯ**

## **2.1. ПОСТАВКА ЭКЗЕМПЛЯРА ПО ЗАКАЗЧИКУ**

<span id="page-6-1"></span><span id="page-6-0"></span>ПО «Программный комплекс «OmniVOX» поставляется заказчику в виде архива, содержащего дистрибутивы составных частей программного комплекса (ПО «Рабочее место оператора «OmniVOX.AgentZone», ПО «Платформа для обработки неголосовых коммуникаций «OmniVOX.Chat»).

Вместе с ПО заказчику передаётся Общее руководство ПО «Программный комплекс «OmniVOX», а также Инструкция по установке и настройке ПО на устройствах заказчика.

Для контроля версий ПО каждый релиз имеет свой номер:

- для стабильных версий принято обозначение вида «X.Y», где X и Y номер версии и ее сборка соответственно;
- для версий с незначительными обновлениями или срочными исправлениями принято обозначение вида «X.Y.Z», где X и Y — номер и сборка стабильной версии, Z — номер версии с обновлениями или исправлениями.

Выпуск стабильных версий производится при исправлениях или при существенном накоплении добавочных полезных функций без автоматического обновления версий ПО, установленных на стороне заказчика. Независимо от типа установленного решения заказчик сам управляет обновлениями ПО.

#### **2.2. CОВЕРШЕНСТВОВАНИЕ ПО**

<span id="page-6-2"></span>При потребности в вертикальном масштабировании производится корректировка аппаратных ресурсов (дисковые квоты, число процессорных ядер, объем оперативной памяти), выделяемых для работы одному экземпляру программного обеспечения, обслуживающему прикладные http-сессии. Эти работы, как правило, проводятся с полной или частичной остановкой сервиса.

Процесс обновления экземпляра ПО представляет собой:

- для клиентской части: обновление ПО на клиентских машинах по мере необходимости;
- для серверной части: обновление ПО на сервере по мере необходимости. На серверной части обновляется бинарная часть, конфигурации и базы данных.

С выпуском новой версии программного продукта производитель сопровождает ее следующими документами:

- документ с описанием истории изменений ПО, в котором отражены изменения компонентов ПО;
- − обновленные Руководства пользователя и администратора.

Функционал системы постоянно расширяется, в том числе посредством использования поддерживаемой им модульности. Целью расширения функционала, помимо прочего, является возможность подключения новых источников сообщений без изменения ядра системы и интеграции с различными решениями с использованием идеологии омниканального обслуживания, а также повышение эффективности и скорости работы ПО, снижение количества возможных точек отказа ПО.

Расширение функционала может быть осуществлено пользователем (например, администратором) путем добавления файлов, в том числе исполняемых, форматов \*.dll, \*.exe, \*.html и т.д., в том числе распространяемые под лицензиями BSD, MIT, LGPL и т.д., библиотек и т.д., загруженных с соответствующих веб-сайтов (репозиториев и т.д.) разработчиков или с вебсайта правообладателя настоящего ПО.

Данная система может являться модулем (составной частью, сервисом и т.д.) другой, по крайней мере одной, системы (платформы, сервиса и т.д.), объединяющей (связывающей и т.д.) такие модули. Этот модуль также может являться как клиентской частью (в том числе клиентским модулем), так и серверной частью (в том числе серверным модулем) такой объединяющей системы, либо быть её дополнением или расширением. К примеру, данная система может расширять функционал другой системы, сервиса, модуля, платформы, т.е. является масштабируемой самостоятельно и одновременно интегрируемой в другую систему. При этом сохраняется необходимая пользователям гибкость системы и не теряется её функциональность.

#### **2.3. УСТРАНЕНИЕ НЕИСПРАВНОСТЕЙ В ХОДЕ ЭКСПЛУАТАЦИИ ПО**

<span id="page-7-0"></span>Неисправности, выявленные в ходе эксплуатации ПО, могут быть исправлены двумя способами:

- − массовое автоматическое обновление компонентов ПО;
- − единичная работа специалиста службы технической поддержки по запросу пользователя.

При возникновении неисправностей в ПО, а также необходимости в доработке, заказчик направляет разработчику запрос. Запрос должен содержать тему запроса, суть (описание) и по мере возможности снимок экрана со сбоем (если имеется сбой).

Запросы могут быть следующего вида:

- − наличие инцидента произошедший сбой в системе у одного пользователя со стороны заказчика;
- − наличие проблемы сбой, повлекший за собой остановку работы/потерю работоспособности программы;
- − запрос на обслуживание запрос на предоставление информации;
- − запрос на развитие запрос на проведение доработок ПО.

### **3. ТИПОВОЙ РЕГЛАМЕНТ ТЕХНИЧЕСКОЙ ПОДДЕРЖКИ**

## **3.1. УСЛОВИЯ ПРЕДОСТАВЛЕНИЯ УСЛУГ ТЕХНИЧЕСКОЙ ПОДДЕРЖКИ**

<span id="page-8-1"></span><span id="page-8-0"></span>Услуги поддержки оказываются индивидуально для каждого заказчика в рамках приобретенного им пакета программ поддержки. В приоритетном режиме рассматриваются запросы о проблемах, блокирующих работу заказчика c ПО.

#### **3.2. КАНАЛЫ ДОСТАВКИ ЗАПРОСОВ В ТЕХНИЧЕСКУЮ ПОДДЕРЖКУ**

<span id="page-8-2"></span>Запросы на техническую поддержку принимаются:

- в электронном виде посредством направления электронной почты. Обращения в электронной форме принимаются круглосуточно, в любой день недели;
- − по телефону.

<span id="page-8-3"></span>Контактная информация производителя ПО указана в разделе 4 настоящей инструкции.

## **3.3. ВЫПОЛНЕНИЕ ЗАПРОСОВ НА ТЕХНИЧЕСКУЮ ПОДДЕРЖКУ**

При подаче запроса на техническую поддержку необходимо:

- кратко описать суть проблемы (по этому описанию в автоматизированной системе будет заведен запрос заказчика);
- − подробно описать проблему в обращении;
- − приложить скриншоты с ошибками (при запросе в электронном виде);
- указать параметры системы, на которой произошла ошибка (версию ОС, версию ПО «Программный комплекс «OmniVOX», версию браузера).

## <span id="page-8-4"></span>**3.4. ПОРЯДОК ВЫПОЛНЕНИЯ РАБОТ ПО ОКАЗАНИЮ ТЕХНИЧЕСКОЙ ПОДДЕРЖКИ**

- 1) Запросу присваивается уникальный регистрационный номер в автоматизированной системе регистрации задач, назначаются исполнители запроса и его приоритет. Служба технической поддержки сообщает заказчику регистрационный номер, присвоенный запросу при регистрации.
- 2) Зарегистрированный запрос обрабатывается и выполняется согласно установленной системы приоритетов. Действия специалистов исполнителя по выполнению запроса документируются в системе регистрации задач.
- 3) Исходя из содержания запроса заказчику предоставляются варианты решения возникшей проблемы, либо высылается новая сборка продукта.

Заказчику необходимо выполнять все рекомендации и предоставлять требуемую дополнительную информацию специалистам исполнителя для своевременного решения запроса. Запрошенная дополнительная информация, рекомендации и ответы заказчика документируются исполнителем в системе регистрации задач.

## **3.5. ЗАКРЫТИЕ ЗАПРОСОВ В ТЕХНИЧЕСКУЮ ПОДДЕРЖКУ**

<span id="page-8-5"></span>После доставки ответа заказчику запрос считается завершенным и находится в статусе «Завершен, требует подтверждения заказчика».

При аргументированном несогласии заказчика с завершением запроса, выполнение запроса продолжается. Завершенный запрос переходит в состояние закрытого после получения исполнителем подтверждения от заказчика о решении запроса. Закрытие запроса подтверждает представитель заказчика, зафиксированный в списке ответственных лиц.

В случае отсутствия ответа заказчика о завершении запроса в течение 14 рабочих дней, если иное не оговорено в дополнительных соглашениях, запрос считается закрытым.

<span id="page-9-0"></span>Закрытие запроса может инициировать заказчик, если потребность в ответе на запрос по каким-либо причинам более не требуется.

## **3.6. ПЕРСОНАЛ ДЛЯ ПОДДЕРЖАНИЯ ЖИЗНЕННОГО ЦИКЛА**

#### **3.6.1. СОТРУДНИКИ И КОМПЕТЕНЦИИ ПРАВООБЛАДАТЕЛЯ**

<span id="page-9-1"></span>Информация о сотрудниках правообладателя и их компетенциях приведена в таблице ниже.

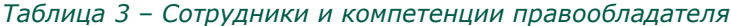

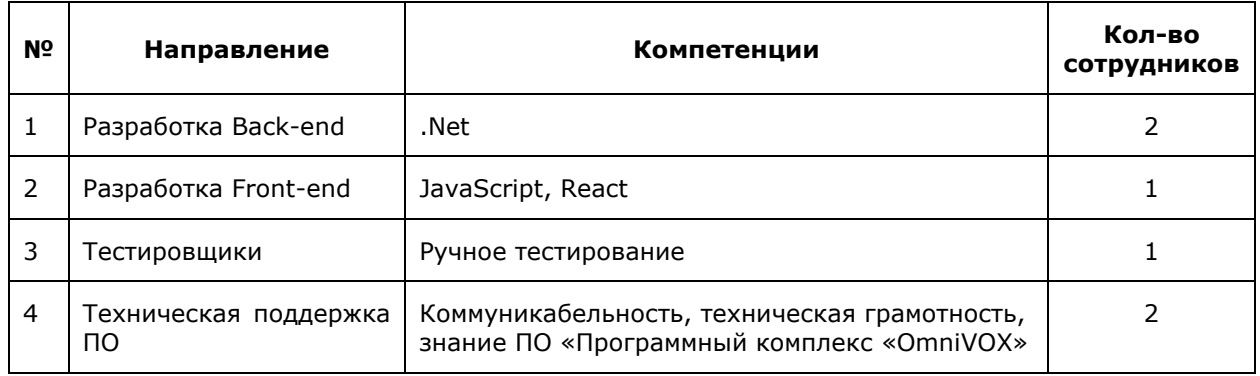

Указанные специалисты являются штатными сотрудниками ООО «Ареон» (ИНН: 7722793390, ОГРН: 1127747198589), оказывающей услуги по гарантийному обслуживанию, технической поддержке и модернизации программного обеспечения на основании Договора на выполнение работ по поддержке полного цикла процессов разработки (аналитика, разработка, внедрение и доработка по требованию) программного обеспечения по требованиям заказчика Дополнительного соглашения № 1/2 от 13.01.2022 г. и Дополнительного соглашения № 3 от 01.06.2022 г. к Договору оказания услуг №39436 от 15.02.2021г. (продлен Дополнительным соглашением № 2 от 08.02.2022г.).

### **3.6.2. КОМПЕТЕНЦИИ И СОТРУДНИКИ ЗАКАЗЧИКА**

## <span id="page-9-2"></span>*Таблица 4 – Сотрудники и компетенции заказчика*

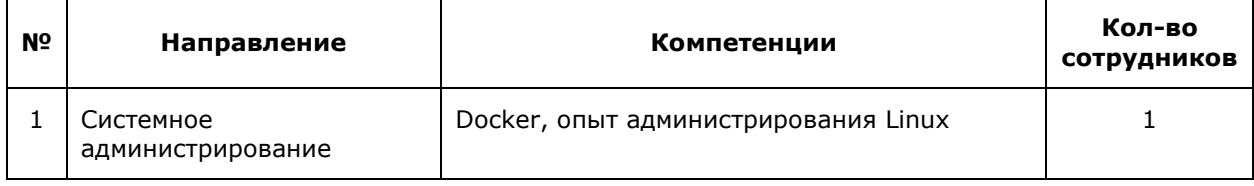

Пользователи ПО «Программный комплекс «OmniVOX» должны обладать навыками работы с персональным компьютером на уровне пользователя.

Для работы с ПО «Программный комплекс «OmniVOX» пользователю необходимо изучить Общее руководство ПО «Программный комплекс «OmniVOX» и Руководство по установке и настройке ПО «Программный комплекс «OmniVOX».

## **4. КОНТАКТНАЯ ИНФОРМАЦИЯ ПРОИЗВОДИТЕЛЯ ПО**

## **4.1. ЮРИДИЧЕСКАЯ ИНФОРМАЦИЯ**

#### <span id="page-10-1"></span><span id="page-10-0"></span>**Информация о юридическом лице:**

**Название компании:** ООО «ВОКСИС».

**Юридический адрес:** 620075, Свердловская область, г. Екатеринбург,

ул. Розы Люксембург, стр. 19, 4 этаж.

**ОГРН:** 1076674015549

<span id="page-10-2"></span>**ИНН:** 6674223607

## **4.2. КОНТАКТНАЯ ИНФОРМАЦИЯ СЛУЖБЫ ТЕХНИЧЕСКОЙ ПОДДЕРЖКИ**

Связаться со специалистами службы технической поддержки можно одним из следующих способов:

**Телефон:** +7(495)258-5000

<span id="page-10-3"></span>**Email**: info@areon.pro

#### **4.3. ФАКТИЧЕСКИЕ АДРЕСА**

#### **Фактический адрес размещения инфраструктуры разработки:**

г. Москва, ул. Шарикоподшипниковская, д.11, стр.9.

#### **Фактический адрес размещения разработчиков:**

г. Москва, Ленинградский просп., д. 39, стр.80.

#### **Фактический адрес размещения службы поддержки:**

г. Москва, Ленинградский просп., д. 39, стр.80.

## **Фактический адрес размещения серверов:**

г. Москва, ул. Шарикоподшипниковская, д.11, стр.9.